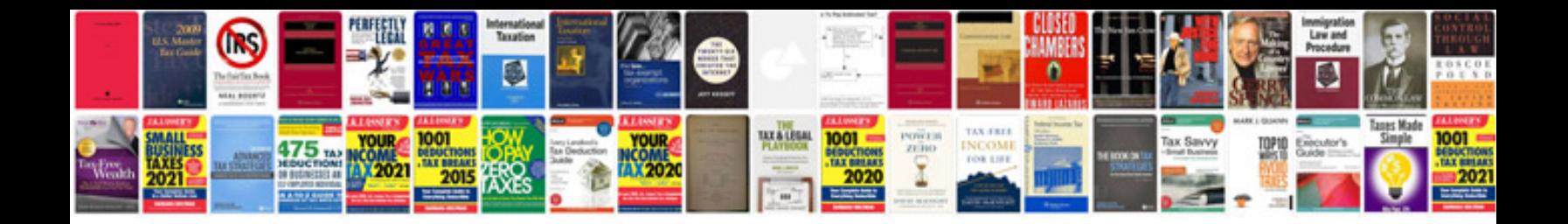

**Proton manualpdf**

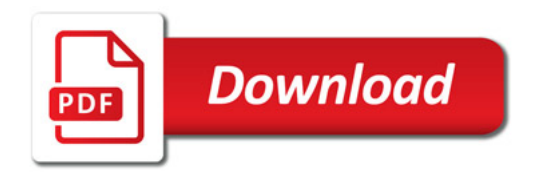

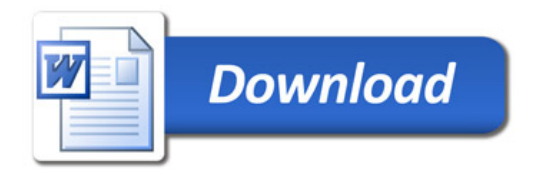